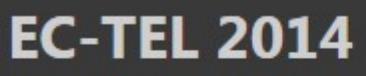

EUROPEAN CONFERENCE ON TECHNOLOGY ENHANCED LEARNING Open Learning and Teaching in Educational Communities Graz (Austria), 16 - 19 September 2014

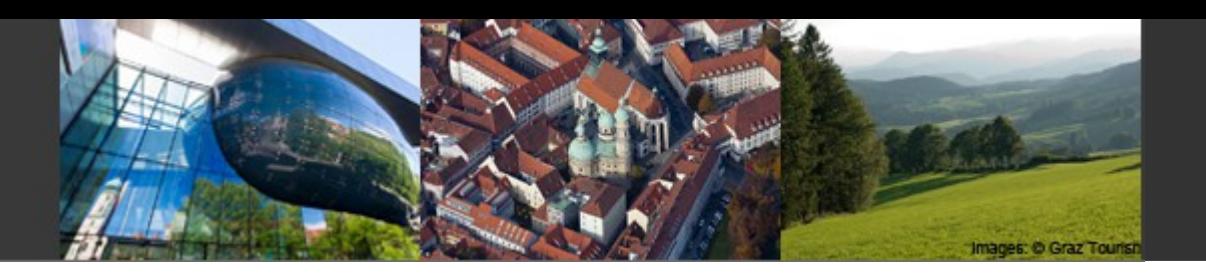

## **Abstraction of Learning Management Systems Instructional Design Semantics: a Meta-Modeling approach applied to the Moodle case-study**

Esteban Loiseau, Pierre Laforcade, Sébastien Iksal

#### LIUM Université du Maine

esteban.loiseau@univ-lemans.fr, pierre.laforcade@univ-lemans.fr

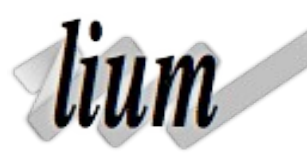

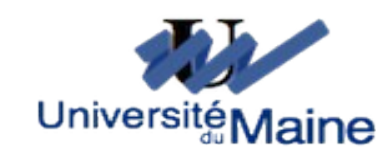

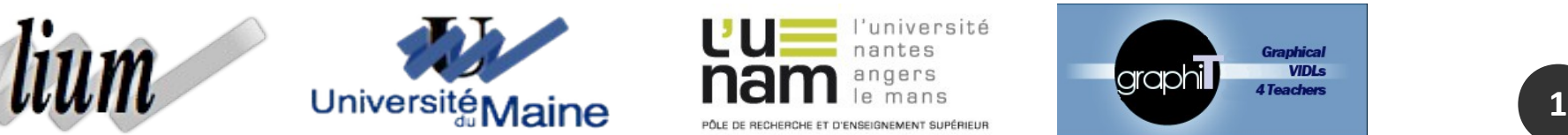

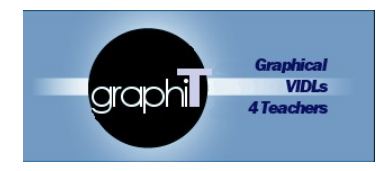

#### **Research context**

- ✗ LIUM: Computer Science Lab (Le Mans, France)
- ✗ TEL systems engineering team
- ✗ PhD Thesis
- ✗ GraphiT project: http://www-lium.univ-lemans.fr/~laforcad/graphit/
	- ➔ Funded by the French research agency (ANR)
	- ➔ Study expressiveness limits of operationalizable learning design language
		- ➔ Learning scenarios automatically deployed on the targeted LMS

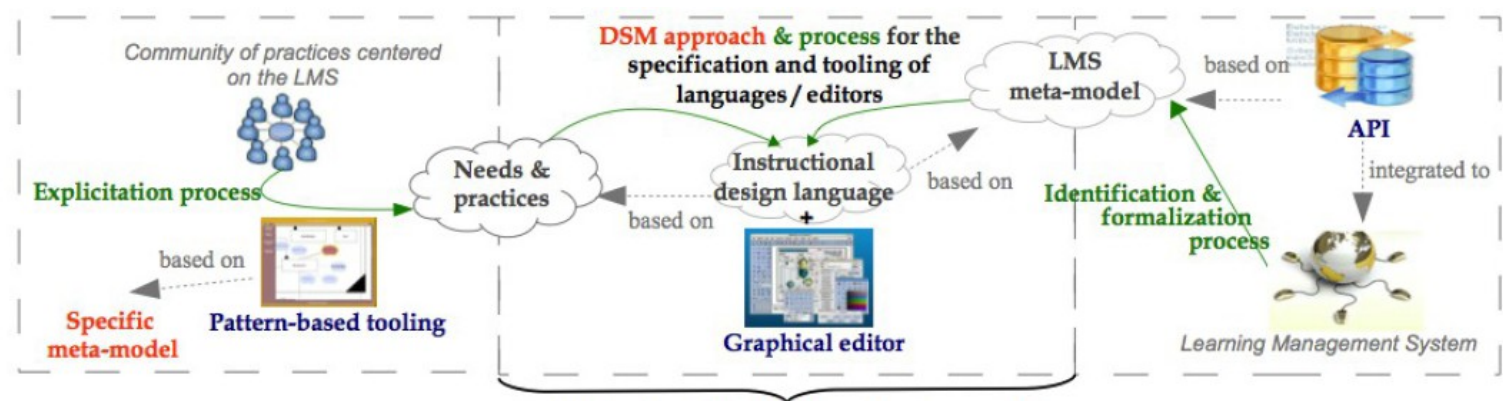

Perimeter of the DSM exploratory work

## **Visual Instructional Design Language**

- ✗ To design learning scenarios
- Define a visual representation of pedagogical concepts
- Support creative thinking and human comm
- ✗ Do not systematically provide binding

*Dodero, J., Martinez del Val, A., Torres, J. 2010. An extensible approach to visually editing adaptative learning activities and designs based on services. In Journal of visual languages & computing 21 : 332-346.*

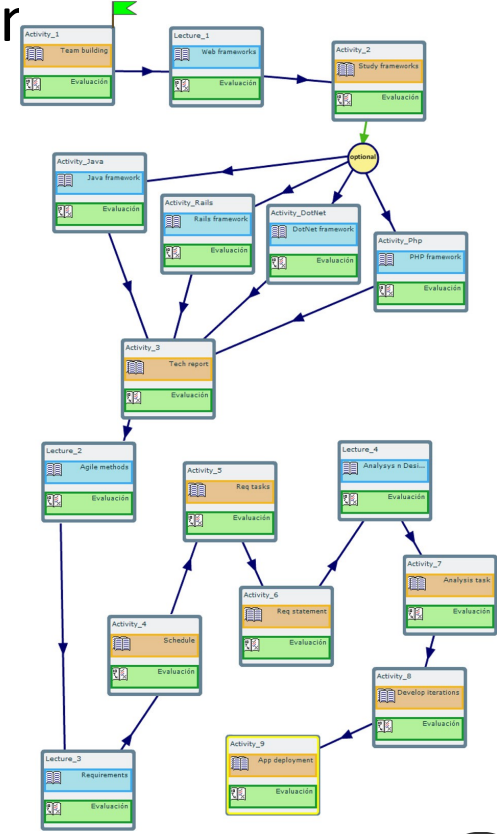

**FC-TFL 2014 Graz** 

### **Learning Management System**

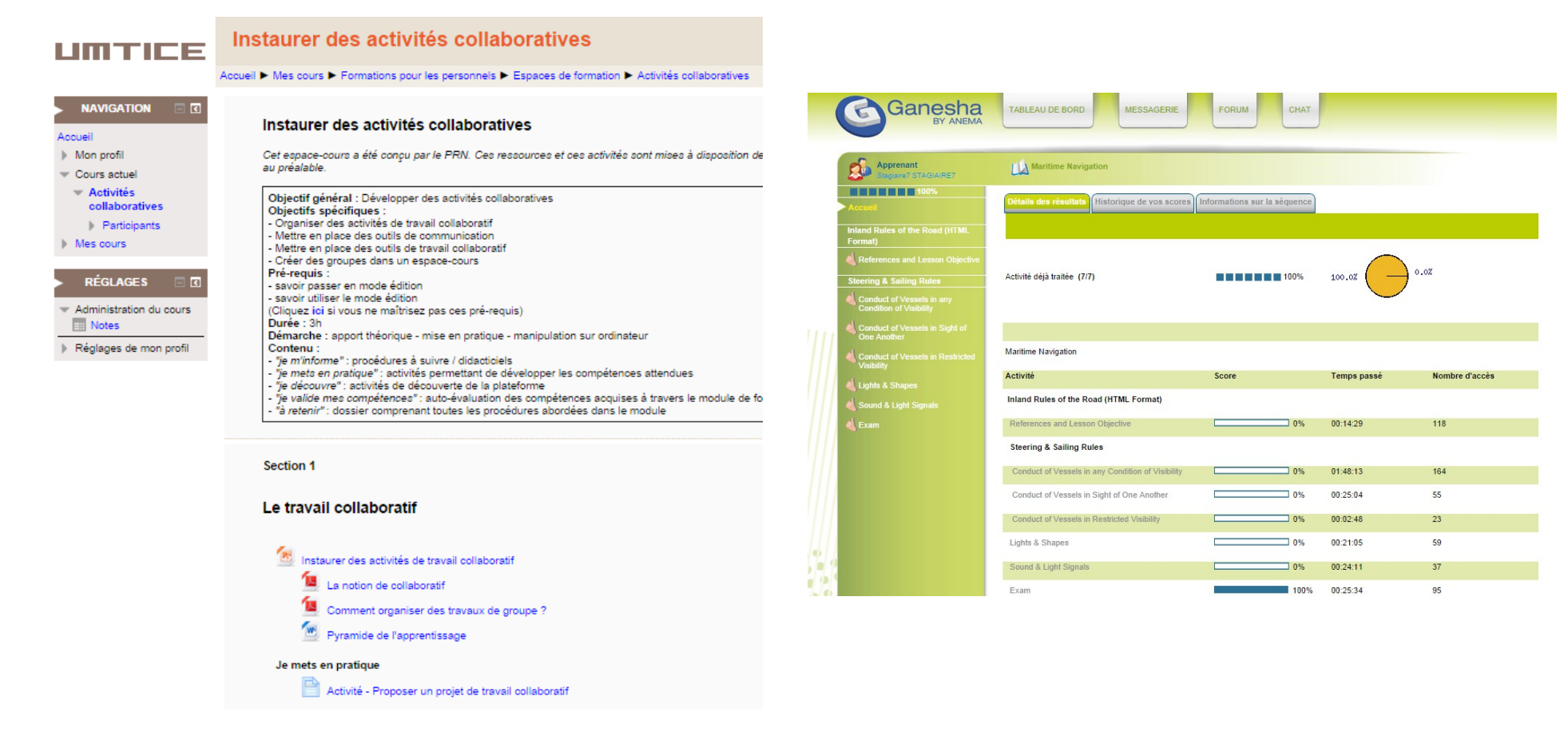

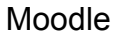

Ganesha LMS

## **What is the issue?**

- ✗ Institutions impose a specific LMS to teachers
- ✗ Teachers are (sometimes) taught how to use it
	- ➔ Not how to design learning situations on the LMS
- ✗ No "out-of-the-box" Binding between LD standard and LMS
- ✗ Direct "on-the-fly" design on the LMS
	- ➔ Depending on the teacher skills about the LMS

#### **What we want to do**

- ✗ Provide teachers with graphical learning design language
	- → "compatible" with LMS
- ✗ Help to focus on the pedagogical aspect of the scenario
	- ➔ Instead of setting-up complex tools
- ✗ Foster individual reflection about learning design
- ✗ Improve uses of the existent LMS

# **What is already done in GraphiT**

- ✗ LMS-compatibility layer:
	- ➔ LMS Metamodel: Moodle and Ganesha (WIP) (conceptual model)
	- ➔ LMS learning scenario file format: XML Schema
	- ➔ Learning scenario deployment plugin

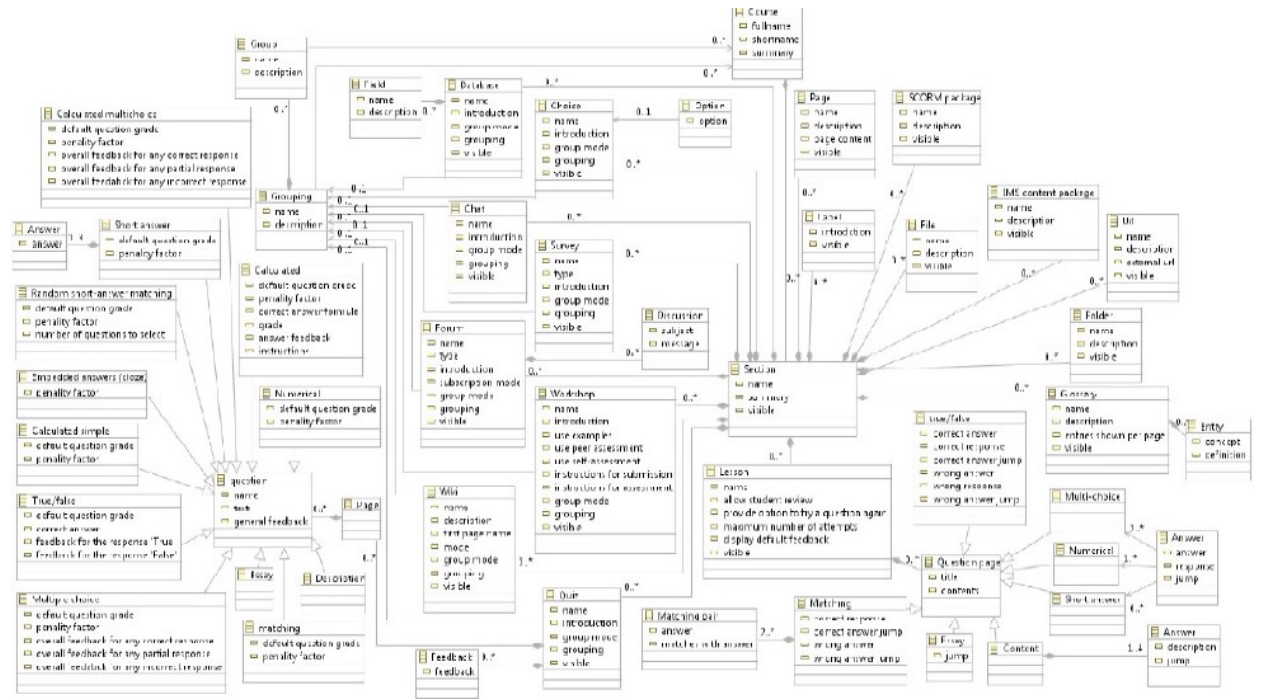

## **Overview of the LMS-centered approach**

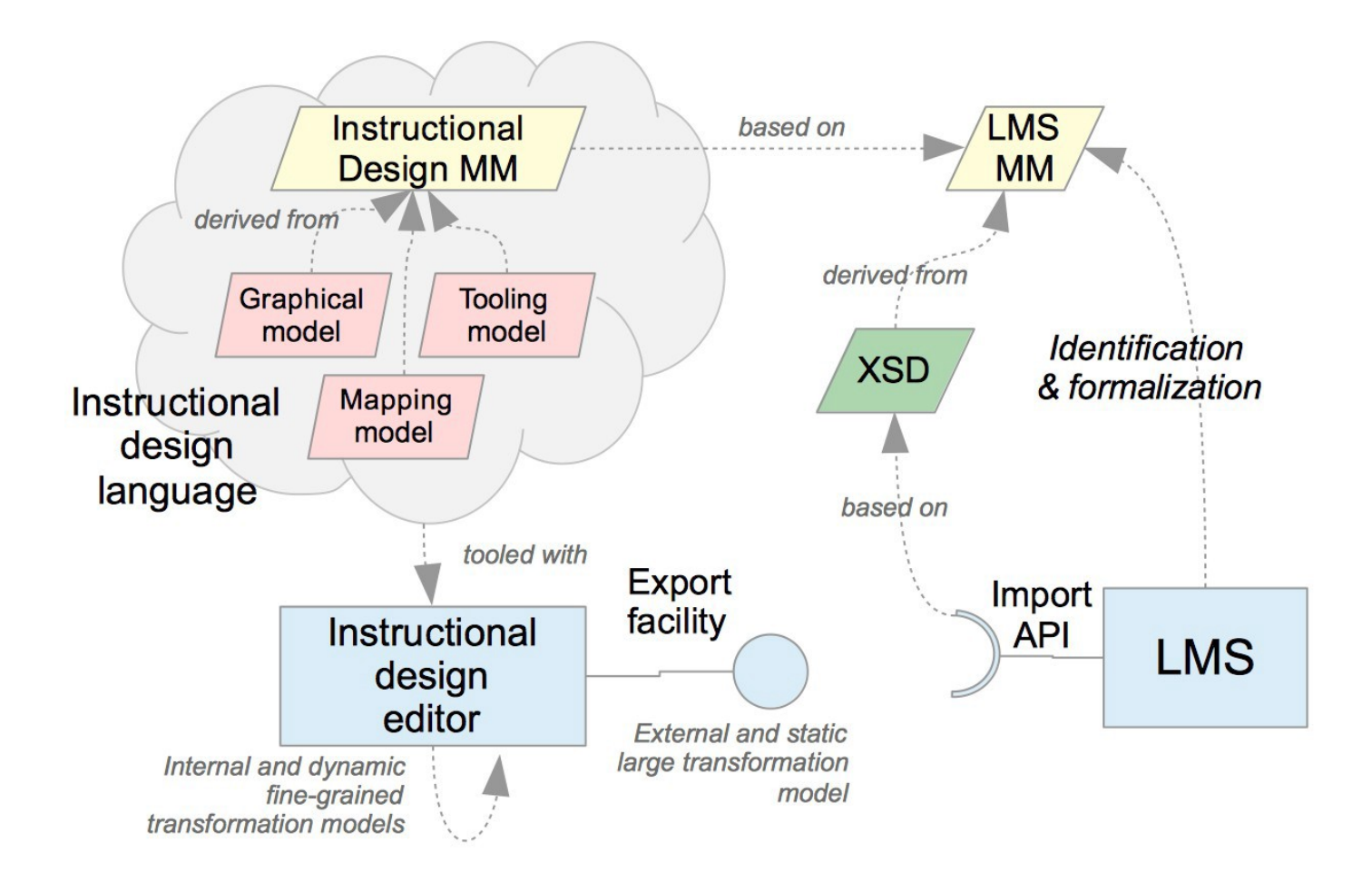

## **What I do**

- ✗ Only one design language: at a higher abstraction level
- ✗ Keep the LMS compatibility
- ✗ Focus on one platform : Moodle
	- ➔ Open-source , modular: easy to extend, customize if needed
	- ➔ Large community of users
	- ➔ "Used at home"
- ✗ Domain Specific Modeling approach
	- ➔ Code generation tools
	- $\rightarrow$  Model = Abstraction

## **How ?**

- ✗ Designing a new language with pedagogical concepts
	- ➔ With a "bottom-up" approach
		- ➔ Abstraction from the LMS features
	- → Instead of "top-bottom"
		- ➔ Bridging the gap between pedagogical needs and LMS features
- ✗ Extending the Moodle Metamodel
	- → To be able to use the file format / deployment plugin
- ✗ Making sure every pedagogical concept can be implemented in Moodle
- ✗ Asking teachers what they want

#### **Teachers requirements**

- ✗ Collected through
	- ➔ Survey (200+ teachers)
	- → Interviews (~30)
	- ➔ Study of existing courses
- ✗ Learning design with Moodle
	- ➔ Time consuming for elaborated courses
	- ➔ Moodle *activities* settings difficult to understand
- ✗ Using an external LD tool
	- ➔ Need for specific use cases of Moodle features
	- ➔ Flexible tool (but not **generic**)
	- **→** Visual and offline benefits

#### **Abstract concept examples**

- ✗ Pedagogical activity (fine grained):
	- $\rightarrow$  Exchange activity: students communicating with each other
	- ➔ Using the chat or forum feature in Moodle
		- ➔ How to decide? Synchronous property
- ✗ Pedagogical pattern (coarse grained):
	- $\rightarrow$  Higher level
	- ➔ Synthesis writing: sequence of pre-defined pedagogical activities
		- ➔ Resource consultation
		- ➔ Brainstorming
		- ➔ Report Writing
- ✗ Activities structures:
	- $\rightarrow$  Sequence: students have to complete all the tasks

#### **Metamodel**

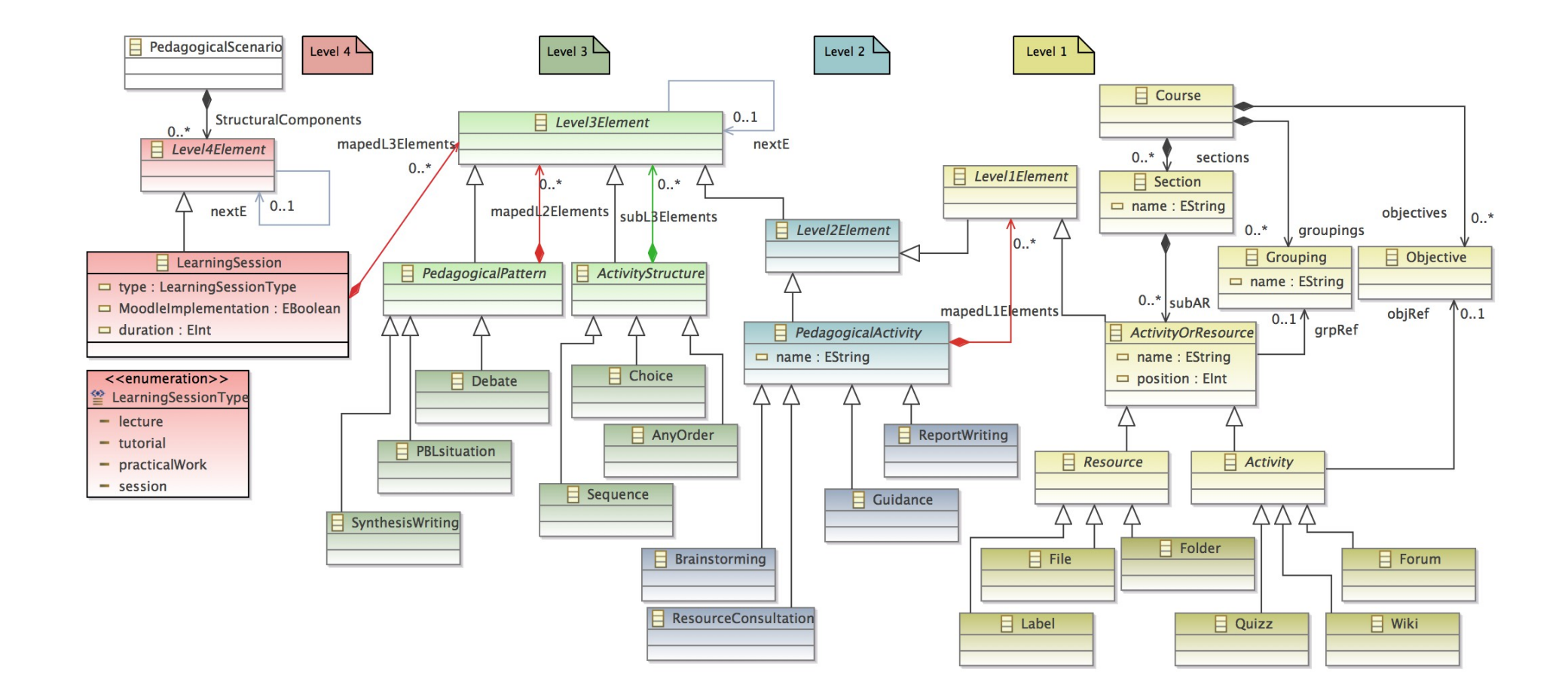

#### **Learning scenario example**

- ▼ ← Pedagogical Scenario
	- ▼ ← Learning Session lecture
		- ▼ ← Resource Consultation
			- $\triangle$  File
	- ▼ ← Learning Session practicalWork
		- $\triangle$  Label
		- $\blacktriangledown \blacktriangleleft$  Synthesis Writing
			- $\blacktriangledown \blacktriangleleft$  Sequence
				- ▼ ← Resource Consultation
					- ← Folder
				- $\blacktriangledown \blacktriangleleft$  Brainstorming
					- ← Forum
				- $\blacktriangledown \blacktriangleleft$  Report Writing
					- ◈ Wiki
				- $\blacktriangledown \blacktriangleleft$  Guidance
					- $\triangle$  Label

## **Mapping examples**

- ✗ *Exchange activity: if synchronous then use chat else use forum*
- ✗ *Report writing activity: 3 boolean criteria and 4 possible implementations*

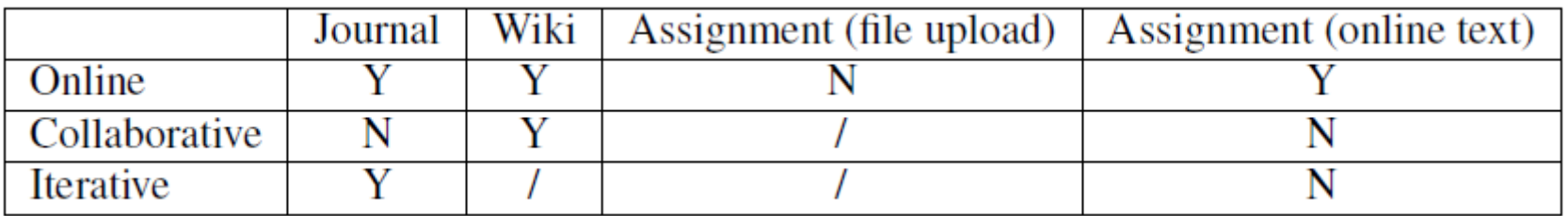

- ✗ *Some implementations only differ from the settings of the feature*
- ✗ *Also depending of the pedagogical element properties*

## **Automatic mapping**

- ✗ "Default implementation" requirement
	- ➔ Automatically add instances to the models
	- ➔ Automatically set properties values
- ✗ For levels 2 & 3 only
- ✗ Using hand written model transformations
	- $\rightarrow$  It works but...
	- $\rightarrow$  A lot of rules
	- **→ Complex business logic**
	- $\rightarrow$  Hard to maintain
	- → Hard to understand

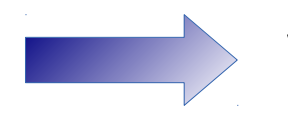

Why not modeling?

## **Model weaving**

- $x$  Weaving model = referencing other models (woven models) elements
- ✗ Possible usages:
	- ➔ Model checking through pairing
	- ➔ Lazy loading of elements (in large models)
	- → Non obtrusive refining of models
	- ➔ **Mapping formalization**
- ✗ Challenge: how to make a weaving model executable?

#### **Our model weaving use case**

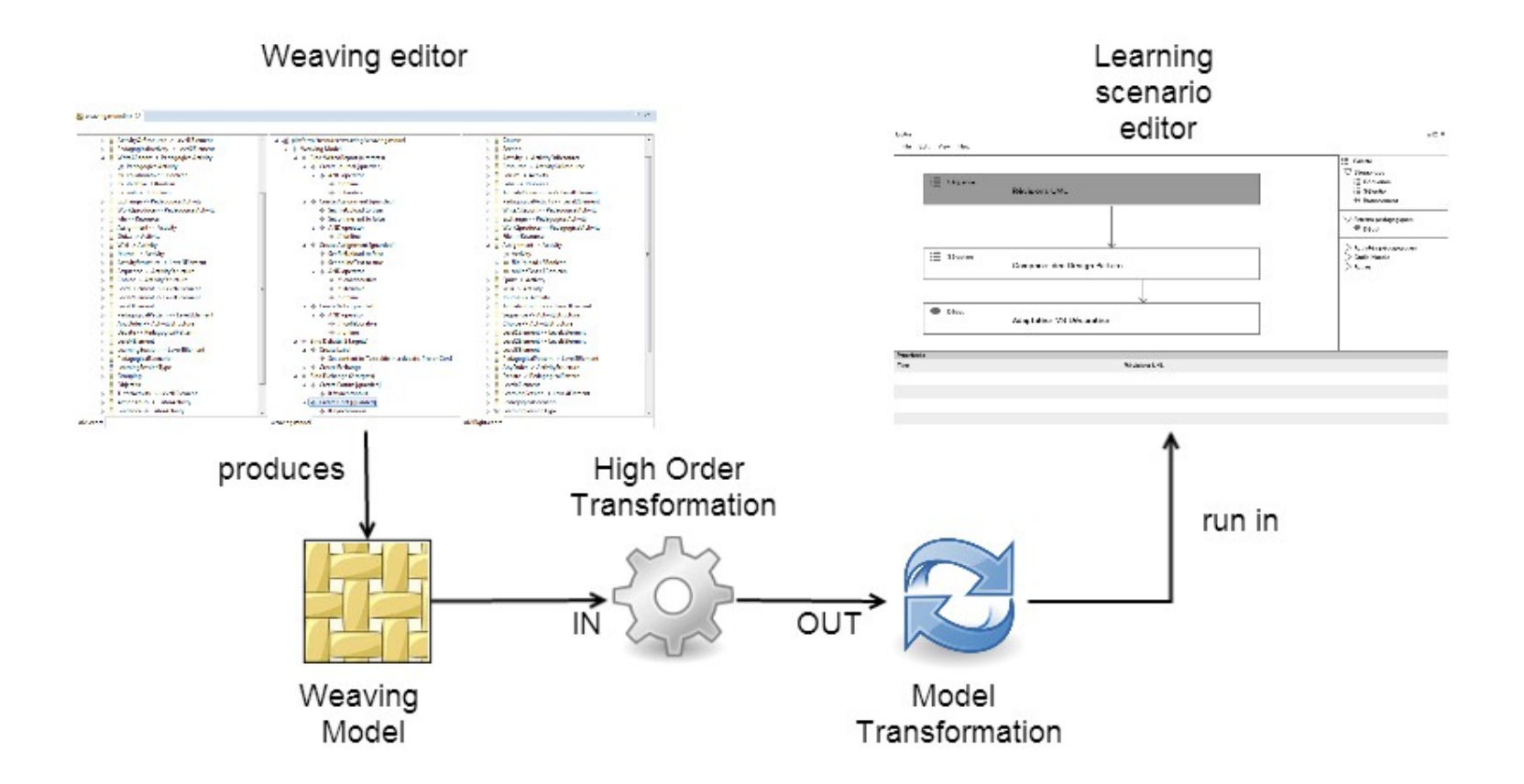

## **Epsilon project**

- ✗ Eclipse foundation project
- ✗ Collection of tools and language for MDD
	- ➔ Merging
	- **→** Migrating
	- ➔ Transforming (M2T, M2M)
	- ➔ Validating
	- ➔ Comparing
	- ➔ …
- ✗ Active community
- ✗ Up-to-date compatibility with EMF

*http://www.eclipse.org/epsilon/*

#### **How we use it**

- ✗ Custom weaving Metamodel (Ecore)
- ✗ Model weaving editor: ModeLink
- ✗ HOT through M2T template: EGL
- ✗ Model transformations with EOL

#### **Weaving metamodel**

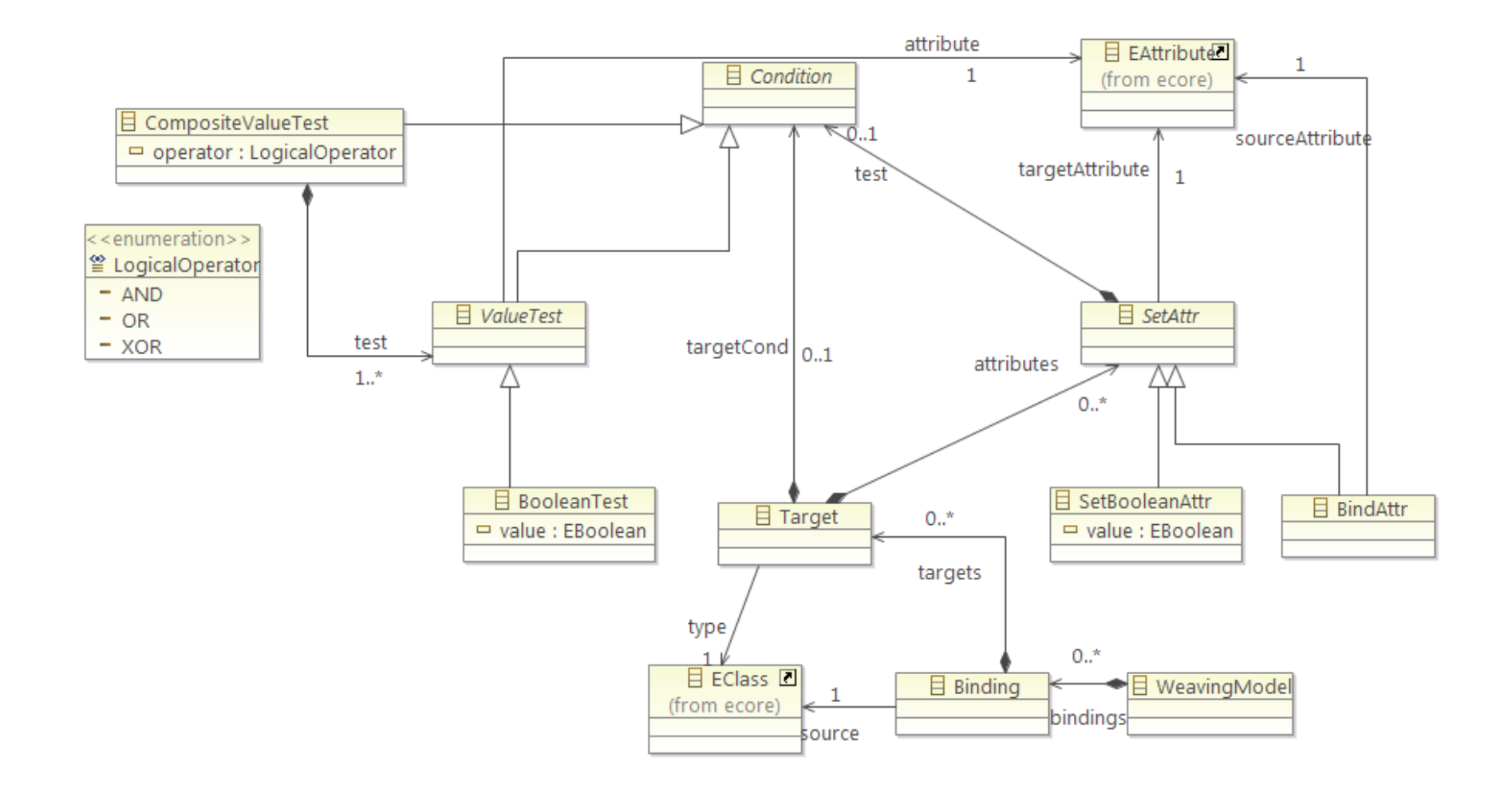

## **Example weaving model (UI)**

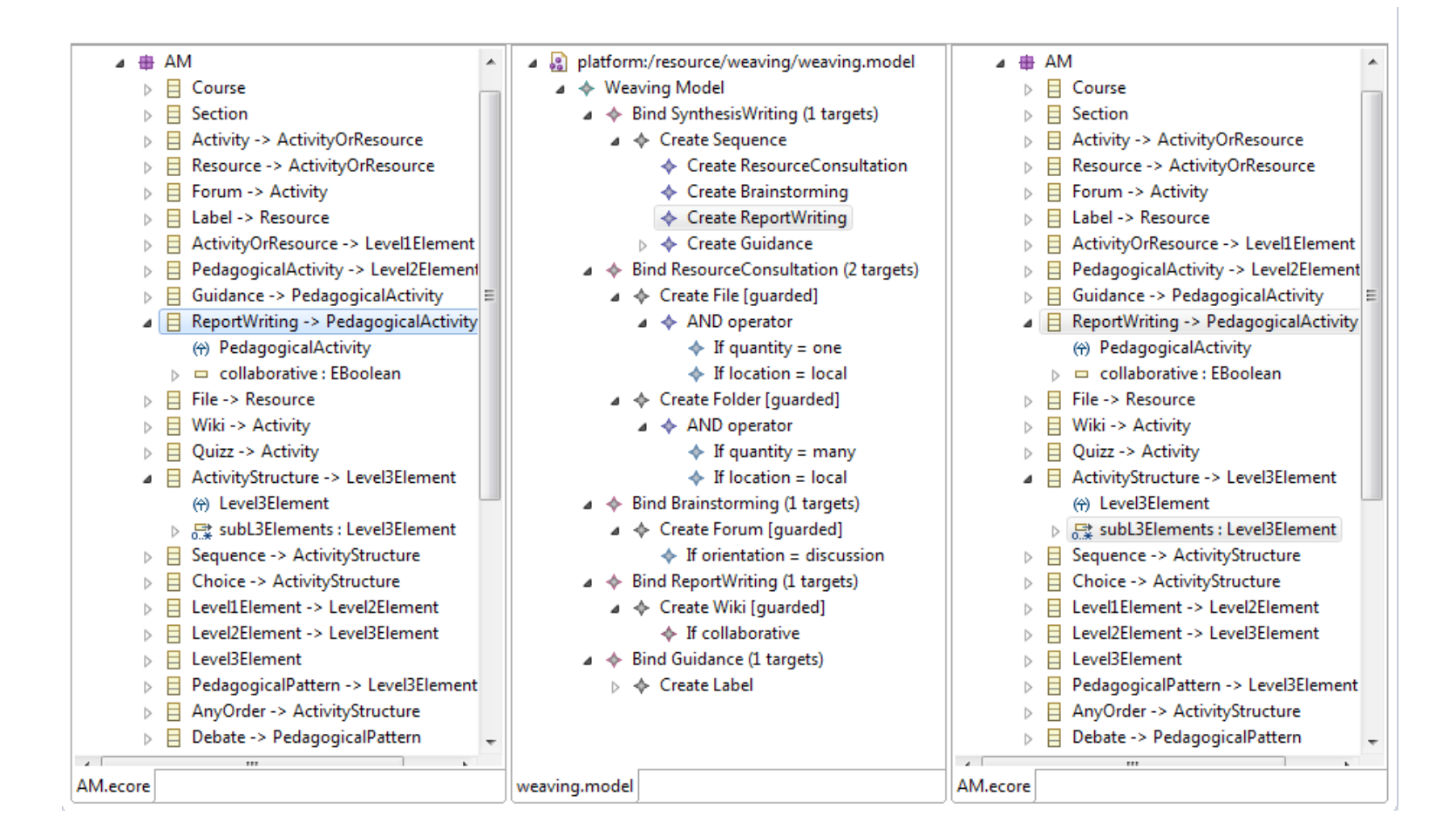

#### **Example weaving model**

- a a platform:/resource/weaving/weaving.model
	- ▲ ◆ Weaving Model
		- ▲ ◆ Bind WriteAReport (4 targets)
			- △ ← Create Journal [quarded]
				- ⊿ ◆ AND operator
					- $\Leftrightarrow$  If online
					- $\Leftrightarrow$  If iterative
			- △ ◆ Create Assignment [quarded]
				- ♦ Set fileUpload to true
				- ← Set onlineText to false
				- ⊿ → AND operator
					- $\triangle$  If !online
			- △ ◆ Create Assignment [guarded]
				- ♦ Set fileUpload to false
				- ♦ Set onlineText to true
				- $\triangle$   $\triangle$  AND operator
					- $\triangleq$  If !collaborative
					- $\triangle$  If literative
					- $\triangle$  If online
			- △ ◆ Create Wiki [guarded]
				- $\triangleleft$   $\triangleleft$  AND operator
					- $\triangle$  If !collaborative
					- $\triangle$  If online
- ▲ ◆ Bind Debate (2 targets)
	- ⊿ → Create Label
		- ♦ Set content to Take side in a debate, Pro or Con?
	- ⊳ → Create Exchange
- ▲ ◆ Bind Exchange (2 targets)
	- △ ◆ Create Forum [quarded]
		- ♦ If !synchronous
	- $\triangle$  Create Chat [quarded]
		- $\Leftrightarrow$  If synchronous

## **EGL HOT**

```
ГX,
import "./hotOperations.eol";
var sourceClassName:String = binding.source.getName();
var sourceVarName:String = sourceClassName.firstToLowerCase();
-81
operation source![%=sourceClassName%] addMapping(element:source!Level3Element) {
    if(element.isKindOf(source!Level1Element)) {
        self.mapedL1Elements.add(element);
    else if(element.isKindOf(source!Level2Element)) {
        self.mapedL2Elements.add(element);
    ₹
    else <math>{}_{</math>self.mapedL3Elements.add(element);
Y
operation source![%=sourceClassName%] bind[%=sourceClassName%]() \sqrt{2}[% for(targetElement:Target in binding.targets) {
        var cond:Boolean = targetElement.targetCond.isDefined();
        var targetClassName:String = targetElement.type.getName();
        var targetVarName:String = targetClassName.firstToLowerCase();
        if(cond) <math>\{X\}if([%=targetElement.targetCond.formatCondition()%]){
        [X]var [%=targetVarName%]: [%=targetClassName%] = new source! [%=targetClassName%];
                self.addMapping([%=targetVarName%]);
        [\%if(cond)\%][X]\frac{1}{2}
```
#### **Model transformations**

```
operation source!SynthesisWriting addMapping(element:source!Level3Element) {
    if(self.isKindOf(source!Level2Element)) {
        self.mapedL1Elements.add(element);
   else if(self.isKindOf(source!Level3Element)) {
        self.mapedL2Elements.add(element);
    else if(self.isKindOf(source!Level4Element)){
        self.mapedL3Elements.add(element);
    P
ł
operation source!SynthesisWriting bindSynthesisWriting() {
   var sequence = new source! Sequence :
   var resourceConsultation = new source! `ResourceConsultation`;
    sequence.subL3Elements.add(resourceConsultation);
   var brainstorming = new source! Brainstorming;
    sequence.subL3Elements.add(brainstorming);
   var reportWriting = new source! ReportWriting;
    sequence.subL3Elements.add(reportWriting);
   var guidance = new source! `Guidance`;
    guidance.public = Public#tutor;
    sequence.subL3Elements.add(guidance);
    self.addMapping(sequence);
ł
```
## **What we do have**

- ✗ Requirements
- ✗ LD language metamodel
- ✗ Mapping solution through Model weaving
	- ➔ Weaving Metamodel
	- → High Order transformation
	- **→ Simple editor**
- ✗ Ideas

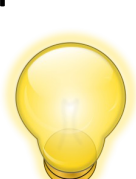

## **What we don't have (yet)**

- ✗ A graphical learning scenario editor (GMF diagram editor) (WIP)
- ✗ Integrated model transformations
- ✗ More mapping use-cases
- ✗ A more user-friendly mapping editor (weaving model editor)
- ✗ A cleaning transformation
- ✗ More ideas

### **Thank you for your attention**

#### Questions ?

### **Diagram editor mockup**

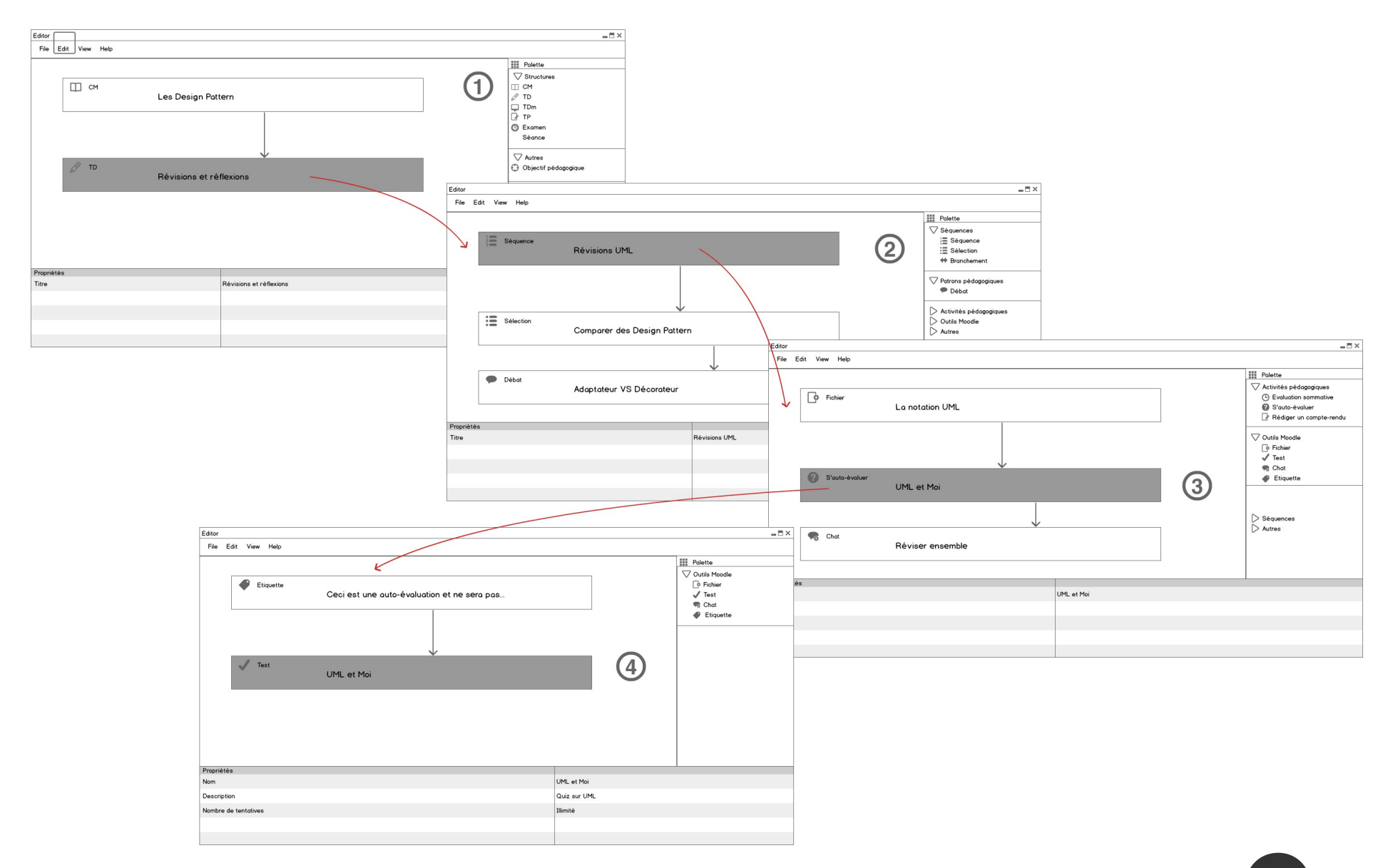

#### EC-TEL 2014 Graz **32**

#### **Practises analysis**

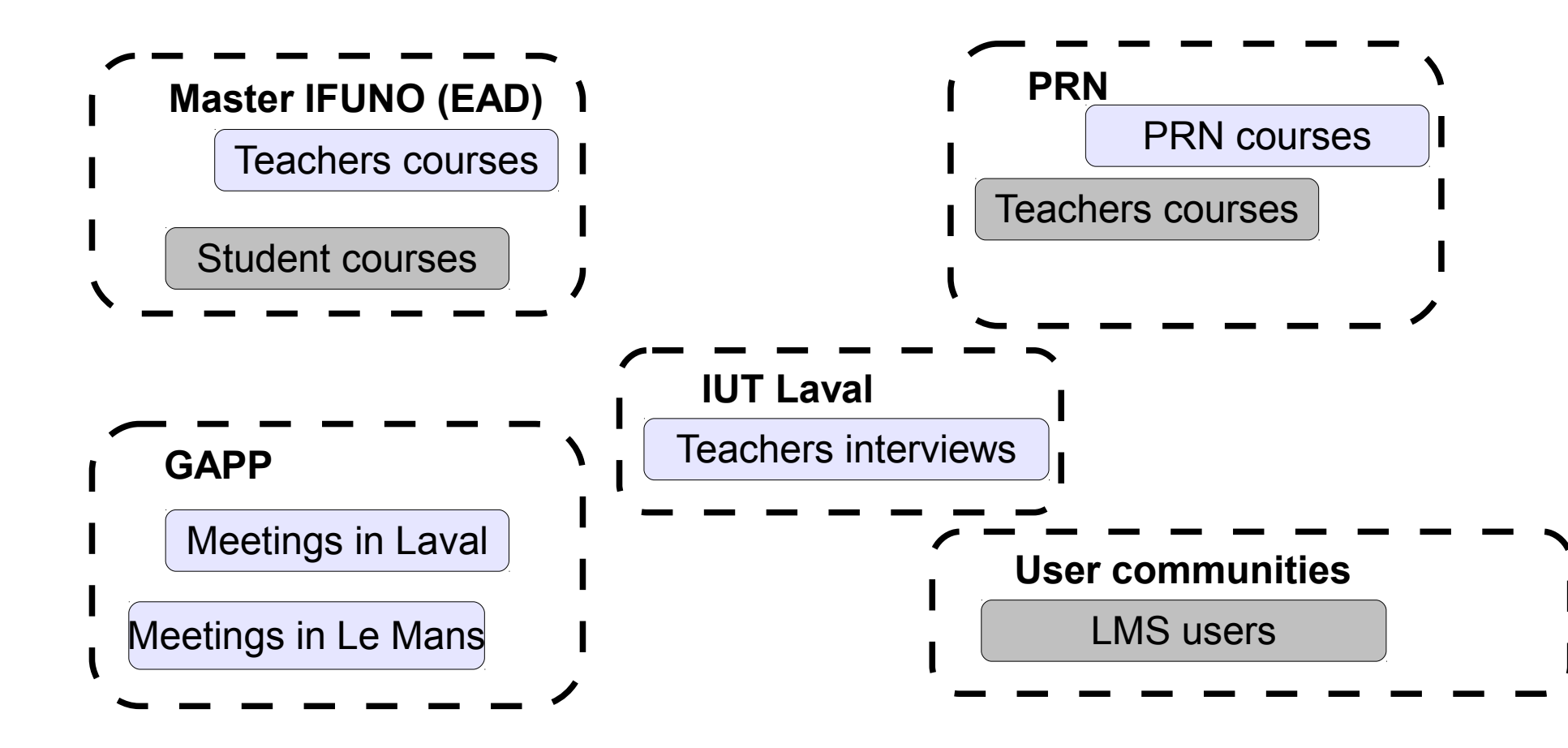